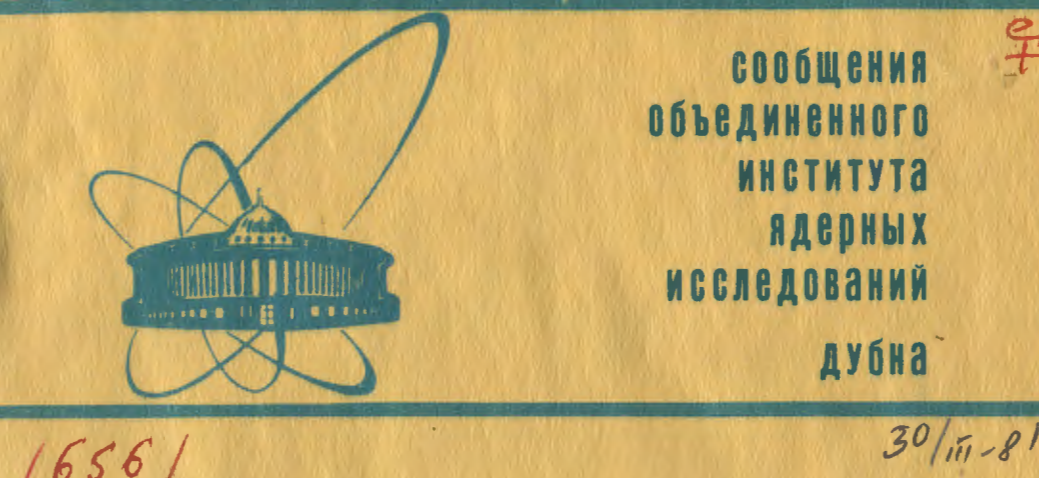

 $1656/2 - 81$ 

BPK

P10-80-825

Г.Балука, А.Ю.Васин, В.А.Ермаков, Г.П.Жуков, Г.Н.Зимин, Ю.Намсрай, А.И.Островной, А.С.Савватеев, И.М.Саламатин, Г.Я.Яновский

СИСТЕМА КОЛЛЕКТИВНОГО ПОЛЬЗОВАНИЯ НА БАЗЕ ВНЕШНИХ ЗАПОМИНАЮЩИХ УСТРОЙСТВ И ЭВМ ТИПА СМ-3

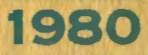

# 1. ВВЕДЕНИЕ

Многоканальный анализатор импульсов /АИ/ в течение последних двух десятилетий является одним из основных регистрирующих устройств в ядерной физике 1.2/ С внедрением вычислительной техники в область экспериментальных исследований ЭВМ была выделена функция гибкого /программируемого/ устройства управления. Однако попытки реализовать АИ на базе ЭВМ встретили ограничения, вызванные большим мертвым временем таких систем /-100 мкс при использовании программного канала/, а также низкой эффективностью /<1%/ использования процессора ЭВМ. Применение канала прямого доступа /КПД/ в оперативную память в основном снимает первое ограничение, однако при этом процессор ЭВМ вынужден простаивать. В случае применения внешнего по отношению к ЭВМ запоминающего устройства /ЗУ/ появляется возможность построить систему, занимающую процессор и ряд внешних устройств только на короткое время, необходимое пользователю для выполнения операций управления системой и вывода информации.

Известные попытки повысить эффективность использования вспомогательного /например, средств передачи и визуализации данных/ и основного /ЗУ/ оборудования путем одновременной эксплуатации одного ЗУ двумя экспериментаторами<sup>/3/</sup> оказались неудачными из-за отсутствия средств защиты информации от перекрестных ошибок пользователей. Программируемое устройство управления позволяет ввести такие средства.

В данной работе сделана попытка создать на базе внешних запоминающих устройств и ЭВМ систему, обладающую достоинствами АИ и преимуществами по сравнению с эквивалентным числом анализаторов в:

- эффективности использования оборудования общего назначения;

- ВОЗМОЖНОСТИ ИЗМЕНЕНИЯ КОНФИГУРАЦИИ И ФУНКЦИЙ:

- защищенности информации от потерь при случайных ошибках пользователя и авариях вспомогательного оборудования;

- стоимости в пересчете на один тракт регистрации;

- оснащенности средствами тестирования;

- занимаемой плошади.

Описываемая система предназначена для использования в измерительно- вычислительном центре /ИВЦ/ реактора ИБР-2/4/. Программное обеспечение создано средствами комплекса САНПО<sup>/5/</sup>для 3BM типа СМ-3<sup>767</sup>.

1

2. КОНФИГУРАЦИЯ СИСТЕМЫ

Конфигурация системы коллективного пользования определяется задачами, которые она призвана решать. В зависимости от этого СКП как по организации связей между блоками, так и по составу их может видоизменяться.

При организации системы для измерений многоканальных спектров построение ее представляется в парами блоков: временным /ВК/ или амплитудным /АЦП/ преобразователями и запоминающим устройством  $\frac{77}{3}$ , оборудованным каналом непосредственного доступа для спектрометрического тракта /рис.1а/.

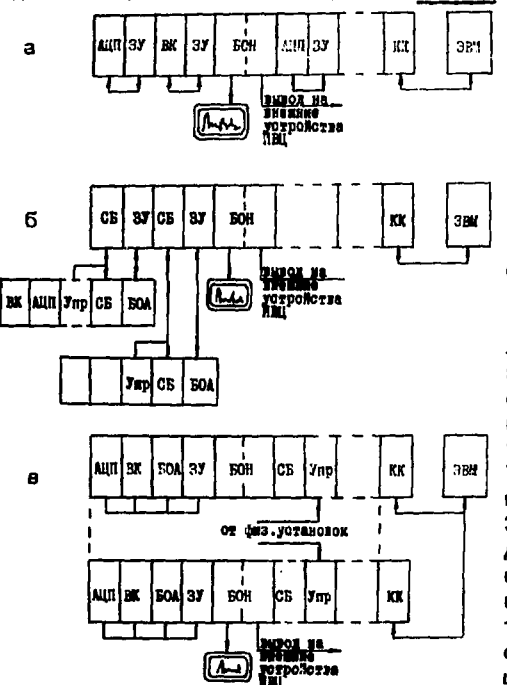

Взаимодействие каждой пары блоков обособлено от других, Число таких пар, включаемых в систему, определяется числом мест в крейте, числом крейтов и габаритом пары, В систему могут быть дополнительно включены блоки общего назначения/БОН/. КОТОРЫЕ ВЫПОЛНЯЮТ ФУНКции визуализации накопленной информации на экране дисплея, вывода ее на внешние устройства измерительно-вычислительного центра и пр. Такая компоновка СКП позволяет, пользуясь ЭВМ и блоками, общими для всех пар, последовательно обслуживать все измерительные тракты, не прерывая процесса накопления информации.

Рис. 1. Конфигурация системы.

# 3. ОПИСАНИЕ ПРОГРАММНОГО ОБЕСПЕЧЕНИЯ СИСТЕМЫ КОЛЛЕКТИВНОГО ПОЛЬЗОВАНИЯ

3.1. Система предназначена для выполнения одномерного анализа произвольным числом пользователей в режиме последовательного использования консоли оператора и БОН. Оборудование распределяется между пользователями на срок продолжительностью до 3 недель, по истечении которого состав их или способ распределения кежду ними оборудования может измениться. При этом каждому пользователю выделяется оборудование, составляющее постоянно используемый им индивидуальный тракт регистрации экспериментальных данных, и БОН для использования их поочередно с другими абонентами системы.

В связи с этим в СКП заложена возможность:

1/ дежурному оператору ИВЦ зарегистрировать в СКП имена пользователей и способ распределения между ними оборудования индивидуального пользования /пар блоков АЦП и ЗУ/;

2/ зарегистрированному в системе пользователю посредством приказов с консоли оператора управлять работой выделенного ему оборудования: начать, остановить регистрацию, занести на машинные носители, вывести на внешние устройства, на экран дисплея экспериментальные данные:

3/ защитить паролем состояние работающего оборудования от изменения при случайном постороннем вмешательстве;

4/ хранить на магнитном диске /НМД/ историю работы операторов и пользователей СКП с целью уменьшения возможности потери информации при авариях оборудования;

5/ провести проверку работоспособности оборудования и программного обеспечения.

Для реализации этих функций введено три группы приказов:

1/ приказы дежурного оператора /персонала, обслуживающего WBII/:

2/ приказы пользователя;

3/ приказы специалистов, проверяющих оборудование и его работу совместно с программным обеспечением.

3.2. В состав программного обеспечения СКП включены основная управляющая программа /монитор/, группа программ, обеспечивающих управление системой с консоли оператора, служебные программы для вывода диагностических сообщений и некоторые другие. Эти компоненты СКП не зависят от конфигурации оборудования и назначения данной системы и подробно описаны в работах <sup>75,87</sup>.

Помимо этого ряд программных модулей в составе СКП обслуживает используемое оборудование и введен для решения данной прикладной задачи. На рис.2 дача схема прикладной части программного обеспечения. Модуль RWROUT выполняет обмен данными между оперативной памятью ЭВМ и ЗУ в крейте КАМАК. В тот момент, когда новый пользователь получает доступ к управлению системой, специальная программа САМАLТ выбирает из таблиц информацию о физических адресах оборудования для данного пользователя и соответствующим образом перенастраивает программу

ł.

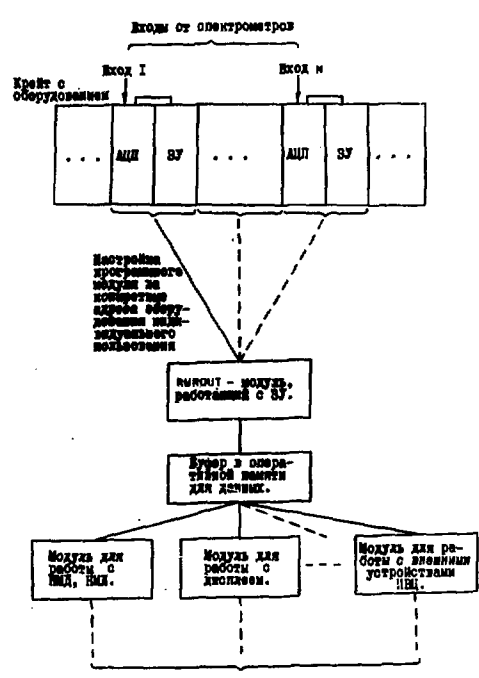

Работа с оборудованием общего пользования

Рис. 2. Схема прикладной части программного обеспечения системы.

RWROUT. Аналогичным способом по этому же приказу настраиваются и некоторые другие прикладные программы СКП, работающие с оборудованием индивидуального пользования. исполняющие служебные функции и не показанные на рис.2.

Программа САМАLТявляется универсальной и может быть использована для изменения в автоматическом или интерактивном режимах любой программы. работающей с оборудованием в стандарте КАМАК и созданной в рамках комплекca CAHNO.

3.3. Текст на языке САНПО<sup>/9,10</sup>, использованный для генерации данной прикладной системы, приведен на рис.3. В систему включено около 40 прикладных программных модулей. Для упрощения процедуры управления системой в нее включены описанные на языке САНПО процессы, инициируемые с консоли оператора. Такой подход, а также соответствующее построение прикладных программ позволили сократить число необходимых приказов.

#### 4. РЕАЛИЗОВАННЫЕ ПРИКАЗЫ

На рис. 4 приведен пример протокола работы с СКП. Строки приказов пронумерованы нами для ссылок. Строки 1÷6 иллюстрируют работу оператора, 7+23 - работу пользователя /физика/. 25÷35 - работу программистов и инженеров.

¥

1 /CORE **24KM** 2 /FIELD\*1W 1 ZM: (EXP.DAT=32KW) 3 /GET TYCTRL, TYFUN, ERRRES, ODT, SET, UNSET, SEPFLT 4 / GET RESUME, SUSPND, OUT, HELLO, INST, BYE, END, MOVE 5 / GET STAT, RWROUT, DOWN, CAMALT, CLEAR, START, UPFLIP 6 / GET STOP,ZER,KILLSP,DEFSP,SCALEX,SCALEY, 1 7 / GET UP, ATRANS, LOADBE, CAMTST, DECONF, UFMOFF 8 /IB BFLIST(100W),R(1:4KW),INS(256W),VDU(4KW)  $9/IB$ UPNREL (64W) , 6\*0L% (6W) , 6\*NEX (6W) , UPFLTR (100W)  $10/IP$ SHOW (116466V, 4KW), DB (1KW), TRANS (116466V, 4KW) 11 /EVENT EVE, TEST, TSTTR, F 12 /DATA BFLIST='INST,STAT,ODT,SET,HELLO',-1 **13 /DATA** NE1=2,12, "CLEAR ", "CLEAR " NE2=2,12,"STOP ","STOP 14 /DATA NE3=2,6,"STOP","STOP  $\cdot$ 15 /DATA 16 /DATA NE4=2,12, "START ", "START " 17 / DATA NE5=2,6,"START ","START " 19 /DATA NE6=2,1?, "RWROUT", "RWROUT" 19 / DATA OL1=0,0,"CLEAR ","CLEAR" **20 /DATA**  $OL2=0*0*"ST0F "*"ST0F$ 21 / DATA  $0L3 = 0, 0, 7$  STOP  $"$ , "STOP  $\overline{\phantom{a}}$ OL4=0,0,"START ","START " **22 /DATA** 0L5=0r0r"START ", "START " **23 /MATA** 24 /DATA OL.6=0,0,"RWROUT","RWROUT" UPMREL=177777V, 63\*0 25 /DATA  $26/10$  $ACT = 0$  $27.1$ **\*\*\*\*\* FROGRAM FOR CAMAC HARDWARE \*\*\*\*\*** Bt.C=6, NEM=12, TV=22 **28 /LET** 29 /SUBSYS TYPE:CM3/RES 30 /DEV 2, PRIS, AV: 274V, VECTOR: 12=320V, 6=300V 31 /LINK HEM TO CLEAR 32 /LINK **NEM, BLC TO STOP** 33 /LINK **HEH, BLC TO START 34 /LINK NEW TO RUROUT (R+VDU)** 35 / SUBSYS SHOW, TYPE: CM3/RES 36 /ATTACH TV TO DISFLY 37 /ENDH 3B / CASE SHOW DO HOVE (SHOW, DR), DEFSP (DB), UP (F) 39 / CASE F DO DEFSP (VDU) +DOWN (F) ۰, 40 /CASE DB DO T(DB) 41 /HIE SHOW->F->DB 42 / CASE TRANS DO ATRANS (VDU) , DOWN (TRANS) **43 / CASE** EVE DO CAMALT (OL1+NE1) + CAMALT (OL2+NE2) +/\* 44 CAMALT (OL3+NE3) +CAMALT (OL4+NE4) +CAMALT (OL5+NE5) +/\* 45 CAMALT (OL6 : NE6) , UF (R) , DONN (EVE) 46 / CASE TEST DO LOADEF (VDU) , UP (VDU) , RWROUT (1) , /\* 47 ZER (VDU) » RMROUT (O) » DOMN (VDU) » DOMN (TEST) 4B /CASE TSTTR DO LOADRF (VDU) , DEFSP (VDU) , ATRANS (VDU) , /\* 49 DOMN (TSTTR) 50 / CASE R DO RUROUT (0) 51 / CASE VIAL DO DEFSP (VIAL) , DOWN (VIAL) 52 /DATA UPFLTB="TRANS,TSTTR,SHOW,TEST,R",-1 **53 /END** Рис.3. Текст описания системы коллективного пользования

на языке САНПО.

- начать работу системы СКП.  $1.$   $K$  SKP BINST(0+0+"CLE"+"N"+"N") - вычеркатть пользователя.  $\sim$  . #INSI (0,0, "EDI", "МИМ", "N", 2, 10, 18, 409, )- ИЗМЕНИТЬ ОПИСАНИЕ ТРАКТА РЕГИСТ- $\mathbf{B}$ рации. #INSI<0,0,"INS","ZIA","Z",2,12,6,1024) - BEZDUNTL HOBOPO ROALSOBATORA.  $\bullet$ #INST(0+0+"LIS") к. NAM PAS OUTFILNAM LRN MENS AIC LEN.  $0670$ 081009.001  $2.12.6.$ 1024.  $\ddot{\mathbf{o}}$ . 1024.  $\ddot{\mathbf{o}}$ .  $21MZ$ ZINGSS.IMT  $2.18.$  $16.$ **SAL \$99.FST** 2, 12, 4096. 5. EM S 6. ᇒ NAJBSS, IVIT 51 TBL īÂ. 4096. ō. — разрешить работу дисплея и подроб-<br>— ную печать диагностических сообщений.<br>— войти в систему. #SET ("ERRRES","SHOW")  $\ddot{\bullet}$ 00ELLD("ZIN","Z","ZIN")  $\overline{z}$ - показать спектры группами по IK. 42404 п. - изменять маситаб масбражения за **BECALEY (~2)** ٠. зкране дисплея по осям в **#SCALEX(O)** 10. آم раз. 11. **COUT** - зелисать данные на диск. **BOUT ("FON")** - записать с новым расяирением 19. **GARZE.** ARTART - Вачать региотрацию. 13. **NHH HEASUREMENT STARTED NHH OCLEAR**  $-$  OUNCERTL  $3J.$ 14. ARE YUD BURE ? 15. - подтверждение намерения. **NON PERIFHERAL HEHORY CLEARED NAN** 14. **ALCAD** - прочесть данные на 33 г. 037. 17. *ATRANS* - Передать данные через коммутатор. **OBEGIN TRANSFER, PLEASE!** 18. - пократить работу программы пере-**VOLI-SPECTRUM MAS TRANSFERED 2 TIMES** дечи данных. ID. **9810P** - остановить регистрацию. **BOB MEASUREMENT STOFED ORR** - напечатать строку из ТРО для<br>• • вы - пользователя, занимающе-20. **CINST** MAH PAB OUTFILMAN CRN HENS ADC LEN. ZIM ZIM ZIMOOO.FON го смотему.  $2.18.16$ 1024.  $\mathbf{P}$ - освободить терминал (оборудова-<br>- вне остается занятым).<br>- напечатать таблицу сведений о 21. OENU **OSTAT** 22. состоянии трактов регистрации. NM **FILMM** LEN CRN SAZE MEMS **Music**  $001$ **OBT999** 1024. 2, 6, -12 žĭM ZIMOSS 1024.  $\frac{1}{2}$ 16. 18 ٠ **SAL 666** 4074.  $4.12$ <br> $14.19$ **HAJ696**  $4074.$ 5. **HELLO("SAL"+"S")**<br>YOUR CHAINEL IS MUSY 25. - попытко завять тракт регистрации, новорый не был освобожден пользо-- BOHTH B ONOTOMY CKI. 24. WELLD("O6T"+"0") - напечатать, изкие программы на<br>- изкое оборудование пастроевы. 25. ODECOMP ("CH3") /BUBSYS . TYPEICH3 **/BEUICE 2, AU1274U, ENRUI 274U, PRISU**<br>ZLIMK **10 TO RIMOUT (SAVE 101H)** /BUNGYS SHUN . TYHEICH3 **ZBEVICE 2, AVI274V, ERRVIZZ4V, PRISV**<br>ZATTACH 22 TO UISM.Y

6

 $\mathbf{r}$ 

- проверить ЗУ на операциях чтения<br>- и записи "пиды",<br>- проверить работу яники передачи<br>- данных через коммутатор. 26. **\*TEST** 27. **OTSTTR OBEGIN TRANSFER, PLEASE!** 20.  $^{\bullet}$ VIAL -SPECTRUM WAS TRANSFERED 1 TIMES 29. **8610F** - остановить регистрацию. **RAN MEASUREMENT WASN'T STARTED** - включить осгистрацию. 30. **ESTADT NUM MEASUREMENT STARTED UNK** - ПОПЫТКА БОЙТИ В СИСТОМУ, КОГДА<br>ОНА ЗАНЯТА ДРУГИМ ПОЛЬЗОВАТСЛОМ. 31. **BHELLO C'HAU" + "N")** SYSTEM IS BUSY  $32.$ **OSTAKT** NWW HEASUREMENT IS GOING ALREADY ### **OCANTET ("CH3")** 33. - проверить оборудование в стандар-<br>та Камак. **FIBT TEST PASS SUBSYSTEM NAME IS RUROLL** UPH NAME IS NURDUT **BECOND TEST PASS** SUBSYSTEM HANE IS RUROUT **?TEST ERROR /000064/** CANNO NO-X  $C = 2$   $N = 10$  $A - 0$  $F - T$  $\sim$   $\sim$   $\sim$ 34. **ONYE** - ОСВОбожить тракт регистрации. 35. **OBTAT** - напечатать таблицу сведений о NAM FILNAM LEN. CEN SA/D MEMS MASY COOPORNING PRAKTON DETROPORDER. 061 051498 1024.  $\frac{2}{2}$ .  $6.12$  $\bullet$ ZIM ZIM688 1024. 5. 508 SAL 666 4096.  $\overline{12}$  $\frac{6.12}{16.18}$ **MAJ069** 4096. 51

€, ψ.

> Рис. 4. Пример протокола работы с системой коллективного пользования.

4.1. Функции дежурного оператора /администратора/ обслуживает один приказ, позволяющий выполнять четыре различные операции с таблицей распределения оборудования /ТРО/. Синтаксис этого приказа можно описать следующей моделью:

INST ("P1"\| "NP1"], 'COP"|, "NAM"|, "P2", CRT, MEM, ADC, LENGTH]]).

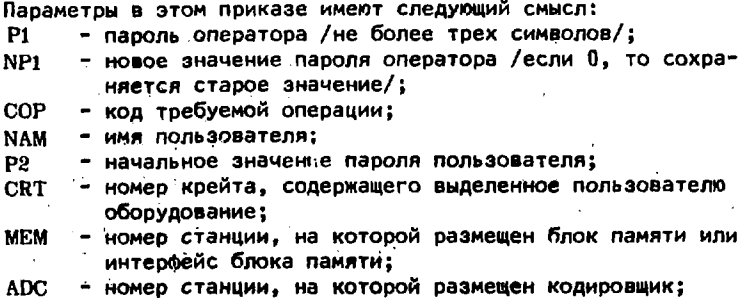

I.ENGTH - число каналов в регистрируемом спектре, определяюшее длину записи для вывода на внешние запоминающие устройства.

Здесь кавычками ограничены текстовые константы, длина их не превышает 3 символов. В квадратные скобки заключены параметры, которые могут быть опущены в строке приказа, если для выполнения заказанной операции они не требуются.

Коды операций задаются следующими сочетаниями символов: INS - регистрация нового пользователя в системе;

EDI - редактирование таблицы:

СLE- вычеркивание одной строки таблицы;

LIS - распечатка таблицы распределения оборудования.

Распечатка ТРО /приказ 5/ для каждого пользователя содержит следующую информацию:

1/ имя пользователя:

 $2/$  пароль:

3/ заготовку названия файла, в который будут записаны экспериментальные данные после соответствующего приказа пользователя /приказ OUT /:

3/ номер крейта, содержащего ЗУ и АЦП;

5/ номер станции, занятой ЗУ или интерфейсом ЗУ:

6/ номер станции, занятой AUN:

7/ длину записей /число каналов в спектре/;

8/ порядковый номер последнего файла, записанного данным пользователем на диск или другой накопитель.

Заметим, что первые три символа названия файла для данных совпадают с указанным в ТРО именем пользователя. Следующие три символа оставлены для порядковой нумерации файлов системой. По умолчании расширение названия файла будет содержать символы DAT. В процессе работы с СКП пользователь может изменить символы расширения названия файла /параметр приказа OUT /. В таблицах, хранящих историю работы СКП на диске, сохраняются названия, текущие номера и расширения названий файлов, созданных системой, для всех зарегистрированных пользователей CKN.

Операторам и всем пользователям доступны без предъявления пароля приказы SET и STAT /строки 6 и 22 соответственно/. Приказ STAT обеспечивает печать информации о состоянии СКП. Пароли не печатаются. В последнем столбце крестиками отмечены занятые в данный момент тракты регистрации данных.

4.2. Приказы пользователя дают возможность выполнить те функции, ради которых и была создана данная система. Основных приказов месть: войти в систему (HELLO); очистить память (CLEAR); включить регистрацию данных (START); остановить регистрацию (STOP); запомнить спектр на диске (OUT); выйти из системы (END или  $BYE$ ).

Рассмотрим некоторые из них. HELLO("NAM", "P2"[. "NP2"]).

Этот приказ/7/ представляет пользователю с именем **NAM** доступ к управлению выделенным ему оборудованием и оборудованием общего пользования. Параметры P2 и NP2 - старое и новое значения пароля. По данному приказу выполняются следующие лайствия:

1/ проверяется наличие пользователя с указанным именем в числе зарегистрированных;

2/ проверяется совпадение пароля со значением, которое пом-HWT CKN:

3/ в случае отрицательного результата в любой из предыдущих проверок программа прекращает работу и печатает соответствующее сообщение:

4/ считывается содержимое ЗУ в буфер VDU, и если включен дисплей, то вид первых 1024 каналов спектра можно сразу наблюдать на его экране.

Новое значение пароля /параметр NP2 / может опускаться, Состояние тракта регистрации данных этим приказом не изменяет-CA.

Приказы CLEAR, START, STOP, END, BYE /13, 14, 19, 21, 34/ не требуют параметров, так как необходимая информация доступна системе из ТРО после приказа НЕЦІО. Различие между приказами END и BYE состоит в том, что после приказа END оборудование все еще считается занятым данным пользователем /см. приказ 22/, а после приказа ВҮЕ - свободно и может быть использовано другим абонентом СКР /35/.

Приказ OUT[("EXT")]инициирует запись данных на НМД.Параметр EXT задает новое расширение названия файлов данного пользователя и может быть опущен.

Назначение остальных приказов и реакция системы ясны из рис.4.

4.3. Приказы для проверки оборудования;

TEST. По этому приказу /26/ для проверки ЗУ системой выполняются следующие действия:

1/ в оперативной памяти /буфер VDU /, начиная с 27-й ячейки, программа LOADB формирует информацию по алгоритму VDU( $1 + 27$ ):=I, rge  $1 = 0, 1, ...$ :

2/ информация из буфера VDU записывается в накопительную память;

3/ обнуляется буфер VDU;

4/ в буфер VDU считывается содержимое накопительной памя-TH:

5/ содержимое буфера VDU представляется в виде гистограммы на экране дисплея.

Эта операция занимает мало времени и позволяет визуально оценить работоспособность накопительной памяти в операциях

чтения и записи. Поскольку качество работы оборудования оценивается по виду изображения на экране дисплея /по наличию выбитых точек и т.п./, программы в этом случае не печатают диагностических сообщений.

TSTTR. Такой приказ может быть использован для проверки состояния оборудования передачи данных по линии связи. Этот приказ вызывает следующие действия:

1/ в оперативной памяти формируется массив чисел:

2/ инициируется программа ATRANS, обслуживающая передачу данных в линию связи.

В результате выполнения описываемой операции проверки первые 30 чисел переданного массива должны содержать следующие значения:

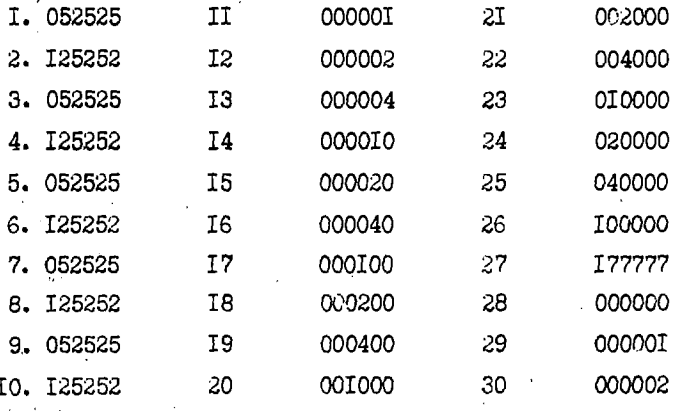

CAMTST("CM3"). Приказ позволяет выполнить частичную проверку всего оборудования в стандарте КАМАК, используемого данным пользователем. Программа последовательно проверяет, расшифровываются ли блоком команды, которые используются в описываемой системе. Если команда не расшифрована блоком, тестовая программа сообщит название прикладного программного модуля, в котором используется проверяемая команда, адрес этой команды относительно начала модуля, номер крейта (С), станции (N), на которой стоит дефектный блок, субадрес (A) и код функции (F).

DECOMP ("CM3"). Эта программа сообщает, на какие номера станций и элементы данных настроен программный модуль, а также восстанавливает вид инструкции, примененной для настройки соответствующих программ.

4.4. Часто встречающиеся диагностические сообщения расшифровываются следующим образом:

Þ0

?ERR 128.4 W/075066/SUBR NOT ALLOWED IN ROUTINE "SKPFLT"

? ERR 8.9 F/004456/ PROGR NOT FOUND IN SANPO MON/? 'CGHU "?/ sa.

Приказ запрещен, следует начать работу с приказа НЕLLO.

Неверно набрано название прика-

?ERR 10.11 F /014144/ IN ROUTINE "TYFUN"

 $\hat{\mathcal{U}}$ 

t.<br>Al

 $\epsilon$ 

 $\frac{1}{p^2}$  .

Ŋ

ķ

γý

έ.

با

الموالي المواليد

**CARDIOLET CONTROL** 

**CANCER WORKSHOTS** 

**Subscription** 

÷ įι

Приказ не понят.

В случае сбоя ЭВМ, если он сопровождается разрушением программы СКП либо в другой непонятной ситуации, работа пользователя может быть продолжена операцией загрузки системы. При этом не меняется состояние экспериментального оборудования, не теряются данные и информация о состоянии трактов регистрации данных.

### 5. ВОЗМОЖНЫЕ МОДИФИКАЦИИ СКП

5.1. Некоторые модификации СКП могут быть выполнены без дополнительных разработок. Изменение размещения оборудования /номеров станций в крейте, добавление новых пар АЦП+ЗУ с целью увеличения числа пользователей/ может быть выполнено без участия авторов системы и без повторения процедуры генерации программного обеспечения. Подключение новых устройств, например, дисплея другого типа, потребует разработки нового программного модуля и, вообще говоря, повторения процедуры генерации.

Расширение набора приказов или операций возможно путем создания и включения в прикладную библиотеку новых модулей. В случае дисковой версии эти модули немедленно становятся доступными пользователю.

5.2. Развитие описанной системы может идти по пути дополнения сервиса и включения трактов, обеспечивающих другие виды анализа.

На рис. 15 представлена система, в состав которой, помимо БОН, включаются сервисные блоки /СБ/ - счетчики, входные и выходные регистры и пр., с помощью которых задаются определенные условия выполнения прерываний ЭВМ для каждого из спектрометрических трактов, располагаемых в отдельных крейтах. Организация связей в этих крейтах осуществляется блоком организации анализа /БОА/ по магистрали КАМАК.

Такое построение позволяет организовать 2-3 измерительных тракта для одно- и двухвременных анализов с функциями управления ходом эксперимента от ЭВМ. Связь с физическими установками в этом случае может быть осуществлена посредством устройства Упр.

 $\mathbf{u}$ 

Более совершенной представляется многокрейтовая система, в которой каждый крейт закрепляется за одним пользователем  $/$ рис. $1$ в $/$ .

В этой конфигурации входные спектрометрические блоки образуют канал непосредственного доступа через БОА к ЗУ, не исключается и прямой обмен по магистрали КАМАК, а блоки БОН, СБ и Упр могут использоваться в более широком ассортименте, чем в описанных выше системах.

# 6. ЗАКЛЮЧЕНИЕ

Описанная система, созданная на основе современной элементной базы и с учетом особенностей эксплуатации ее в конкретном ИВЦ, может заменить собой группу анализаторов. При этом, в отличие от эквивалентного количества анализаторов, данная систе-Ma:

1/ занимает меньшую площадь помещения;

2/ имеет меньшую стоимость в пересчете на одного пользователя /один тракт регистрации/;

3/ позволяет более эффективно использовать вспомогательное оборудование:

4/ имеет средства тестирования оборудования и выдачи диагностических сообщений об ошибках, возникающих в процессе эксплуатации.

СКП имеет необходимые средства защиты информации от перекрестных ошибок пользователей. Благодаря возможности автономной работы трактов регистрации после их инициации ЭВМ может быть занята другой работой либо выключена. Наращивание в определенных границах числа входов /пользователей/, изменение способа размещения оборудования не требуют изменений программного обеспечения. Простота модификации системы позволяет легко адаптировать ее к другому составу оборудования. Программное обеспечение СКП иллюстрирует реализованную в комплексе САНПО возможность динамического изменения функций подсистем, работающих с экспериментальным оборудованием в стандарте KAMAK. Помимо СКП имеется версия системы, реализующей необходимые функции для одного пользователя. Система может также использоваться с устройством, описанным в работе  $\frac{717}{1}$ .

Испытания конфигурации с одним крейтом оборудования, представленной на рис. Та, проводились в 1979-1980 гг в ходе физических исследований.

В заключение авторы благодарят Ю.М.Останевича, Л.Б.Пикельнера. И.С.Язвицкого и других коллег за полезные обсуждения и помощь в работе.

ЛИТЕРАТУРА

- 1. Агапов С.А. и др. Анализаторы и спектрометры со многими детекторами. I Всесоюзное совещание по автоматизации научных исследований в ядерной физике. 12-14 октября 1976 г. ИЯИ АН УССР, Киев, 1976.
- 2. Виноградов А.А., Парамонов В.В., Соловьев В.А. Гибридная система на базе ЭВМ ЕС-1010 и многоканальных анализаторов. I Всесоюзное совещание по автоматизации научных исследований в ядерной физике, 12-14 октября 1976 г. ИЯИ АН УССР, Киев, 1976.
- 3. Барановский А.И., Журавлев Б.Е., Трубников В.Р. ОИЯИ, 10-3609, Дубна, 1966.
- *к.* Ананье В.Д. и др. ОИЯИ, РЗ-Ю888, Дубна, 1977.
- 5. Балука Г. и др. ОИЯИ, Р10-12960, Дубна, 1980.
- 6. Наумов Б.Н., Боярченков М.А., Кабалевский А.Н. Приборы и системы управления, 1977, №10, с, 12-15.
- 7. Ермаков В.А., Зимин Г.Н. ОИЯИ, Р13-12718, Дубна, 1979.
- 8. Балука Г. и др. ОИЯИ, Р10-80-424, Дубна, 1980.
- 9. Намсрай Ю., Островной А.И., Саламатин И.М. ОИЯИ, P1G-80-A80, Дубна, 1980.
- 10. Островной А.И., Саламатин И.М. ОИЯИ, Р10-80-423, Дубна, 1980.
- 11. Ермаков В.А., Зимин Г.Н., Коберидзе Е.А. ОИЯИ, Р13-80-591, Дубна, 1980.

# Рукопись поступила в издательский отдел 17 декабря 1980 года.